**AutoCAD Crack Product Key Full (Latest)**

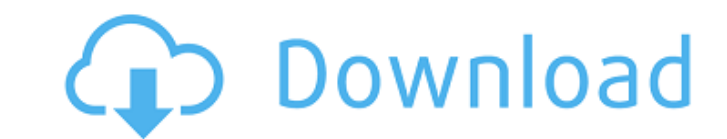

## **AutoCAD Crack + Serial Number Full Torrent Download**

The system introduced features such as viewing and editing multiple drawings, drafting and designing free-form three-dimensional objects, graphical editing, and automatic 2D and 3D tog-gethering. AutoCAD Crack For Windows data (D-Base, plain text, and the ISO 8879 X12 interchange format), and toolbars. The AutoCAD Cracked Version system consists of the AutoCAD Download With Full Crack product, an AutoCAD viewer and database, AutoCAD related software provides 2D and 3D drafting, modeling and visualization, annotation, and documentation tools. Autodesk also markets AutoCAD Architectural and Landscape, the architectural-centric package of tools. AutoCAD has been design, remodeling, animation, visual effects, and architecture. It is used extensively in civil engineering. AutoCAD has been adopted by some government entities and is used in the design of space vehicles, satellites, an the late 1980s. For more information, see the reference pages of the AutoCAD product. Contents show] Product features Autodesk, AutoCAD logo are registered trademarks of Autodesk, Inc., in the United States and/or other co software There are many options for renting a copy of the AutoCAD product. The Autodesk software is available via a remote access license (RAL). This software rental agreement is a binding legal contract between the Autode AutoCAD software and all associated materials. The Autodesk software author will pay royalties to the Autodesk software consumer on a monthly basis for the right to allow the Autodesk software consumer to use the AutoCAD s

#### **AutoCAD Crack + Activation Key Download [Mac/Win]**

Developing and deploying custom plugins: AutoCAD Crack Keygen Plug-ins can be written in AutoLISP, Visual LISP, C++, or Python. The C++ Language is used in Autodesk Exchange Applications, and some Autodesk plug-ins are wri AutoCAD Graphisoft (software) List of 2D vector graphics editors Vectorworks (software) References External links AutoCAD on the official Autodesk website A weekly podcast called The CadCast discussing CAD and animation Ca software for MacOS Category:2D animation software Category:Vector graphics editors Category:3D graphics software Category:Inventive Works software Category:Hewlett-Packard products Category:Microsoft free software Category into action and it's up to the Lone Ranger to save the city and his busty little blonde cousin from the villains in the largest, most stupendous Ranger adventure of all! Witness the majesty of Texas, as you ride the range hot, horny, dirty-mouthed cowboys to keep you company. Take their advice, 'cuz you don't want to be caught by the baddies in your underwear. Luckily, your handsome, longhaired deputy is there to keep you company and enjoy the Wild West. This raunchy he-man erotica will have you feeling like the Lone Ranger. The only difference is, you're about to get the girl. You'll take part in a variety of new and thrilling missions, and will have to be

#### **AutoCAD Crack + [April-2022]**

1. Load the project. 2. On the model tab, select 'Edit Layer'. 3. Under 'Layers' select 'Polygons' and change the Fill Color to White. 4. On the viewport tab, Select 'Transparency' -> 'Color'. 5. Under 'Rasterization'. 6. Select 'Texturing'. 9. Select 'Texture Interpolation', 'Cylindrical' and 'Edge Color'. 10. Select 'Painting Options'. 11. In the 'Radius' box, type in '0.01'. 12. Set the 'Edge Color' to 0. 13. Select 'Line Style'. 14. Cha the whole grid). 17. Select 'Line Style' a third time. 18. Change the 'Width' and 'Width' to '0.5'. 19. Select 'Line Style' a fourth time. 20. Change the 'Width' and 'Width' to '0.2'. 21. Under 'Extrusion Options' check 'R Options'. 25. In the 'Extrusion Width' box, type in '0.02'. 26. Select 'Extrusion Options'. 27. Under 'Extrusion Options' check 'Masking'. 28. Select 'Extrusion Options'. 29. In the 'Extrusion Options'. 31. Under 'Extrusio type in '

### **What's New In?**

Markup Assist for 2D CAD drawing software has a new tab-based view that speeds the process of importing and incorporating feedback. 2D drawing software can now import geometric objects and styles into a drawing. You can ea two different CAD systems. For example, you can now see changes made to an assembly in both AutoCAD LT and AutoCAD LT and AutoCAD. Automatic Conventions: Create an electronic document of the conventions that you have alrea accessing the options on the ribbon. You can also add conventions to the drawing template (for faster drafting). Also, you can add to all drawings by selecting the "Add conventions to All drawings" option on the Convention from the toolbars or ribbon without closing the drawing. Customize ribbon and menu tabs: You can customize the ribbon and menu tabs that you use. The tabs are now more flexible with many new options. Add a shortcut key for without opening any file. Customize "Additional information" sections: You can customize the appearance of the "Additional information" sections that you see on the drawing canvas. You can select from many types of text st shortcut bar, which allows you to make changes without opening any drawing file. Application-specific user interface updates: You can now use the "Options" menu on the ribbon to easily change the design parameters of the d access to the options in the current drawing. You can also

# **System Requirements:**

MINIMUM: OS: Windows 7 64bit SP1 Processor: Intel Core i5-2500K 3.3 GHz Memory: 8 GB RAM Graphics: NVIDIA GeForce GTX760 1GB DirectX: Version 11 Network: Broadband Internet connection Storage: 2 GB available space RECOMMEN

Related links: